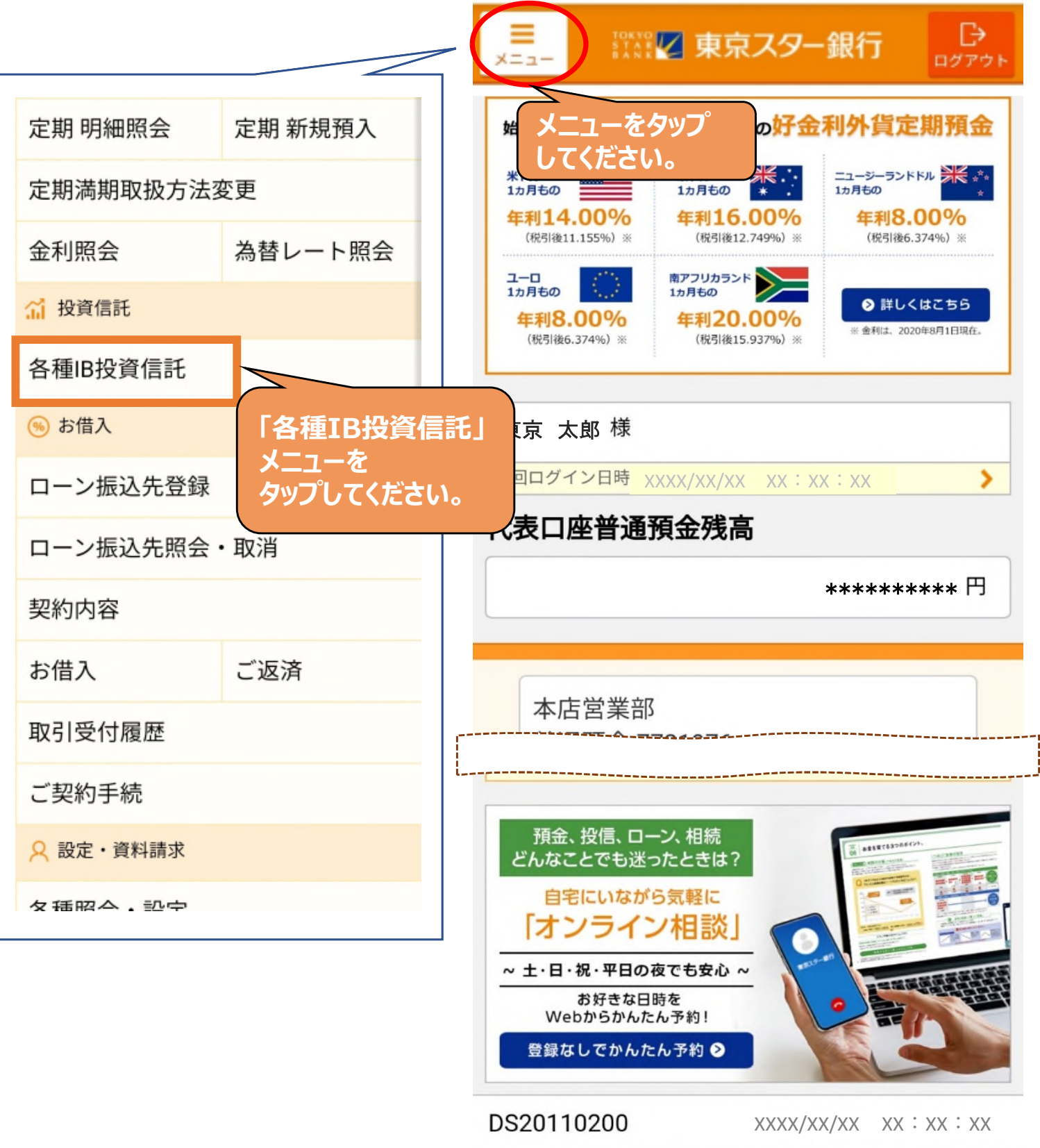

操作方法に関するお問い合わせ 東京スターダイレクトサポートデスク 0120-595-733 または 050-3819-0238 (通話料有料)

1

Copyright © The Tokyo Star Bank, Limited

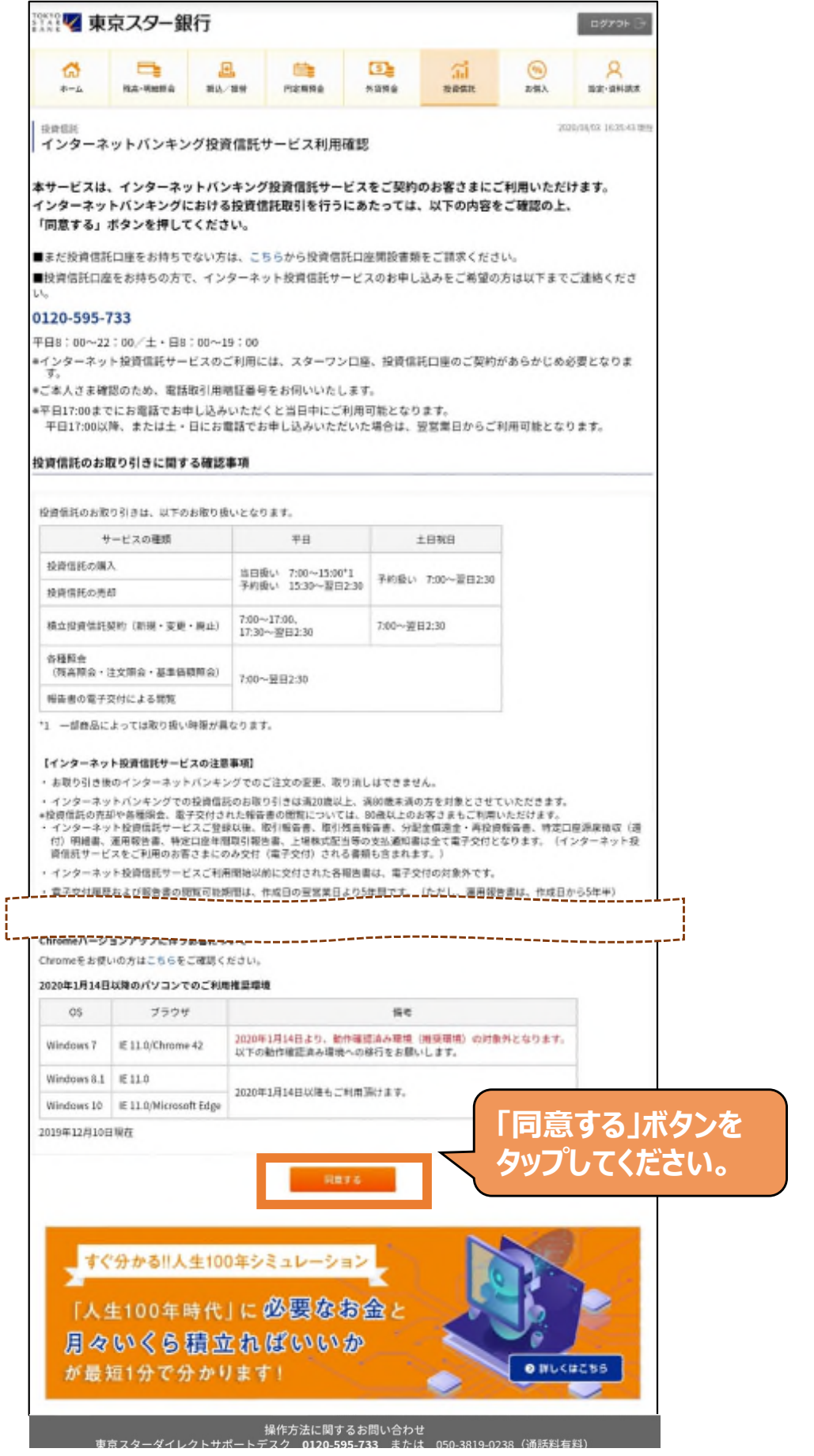

Copyright © The Tokyo Star Bank, Limited

2

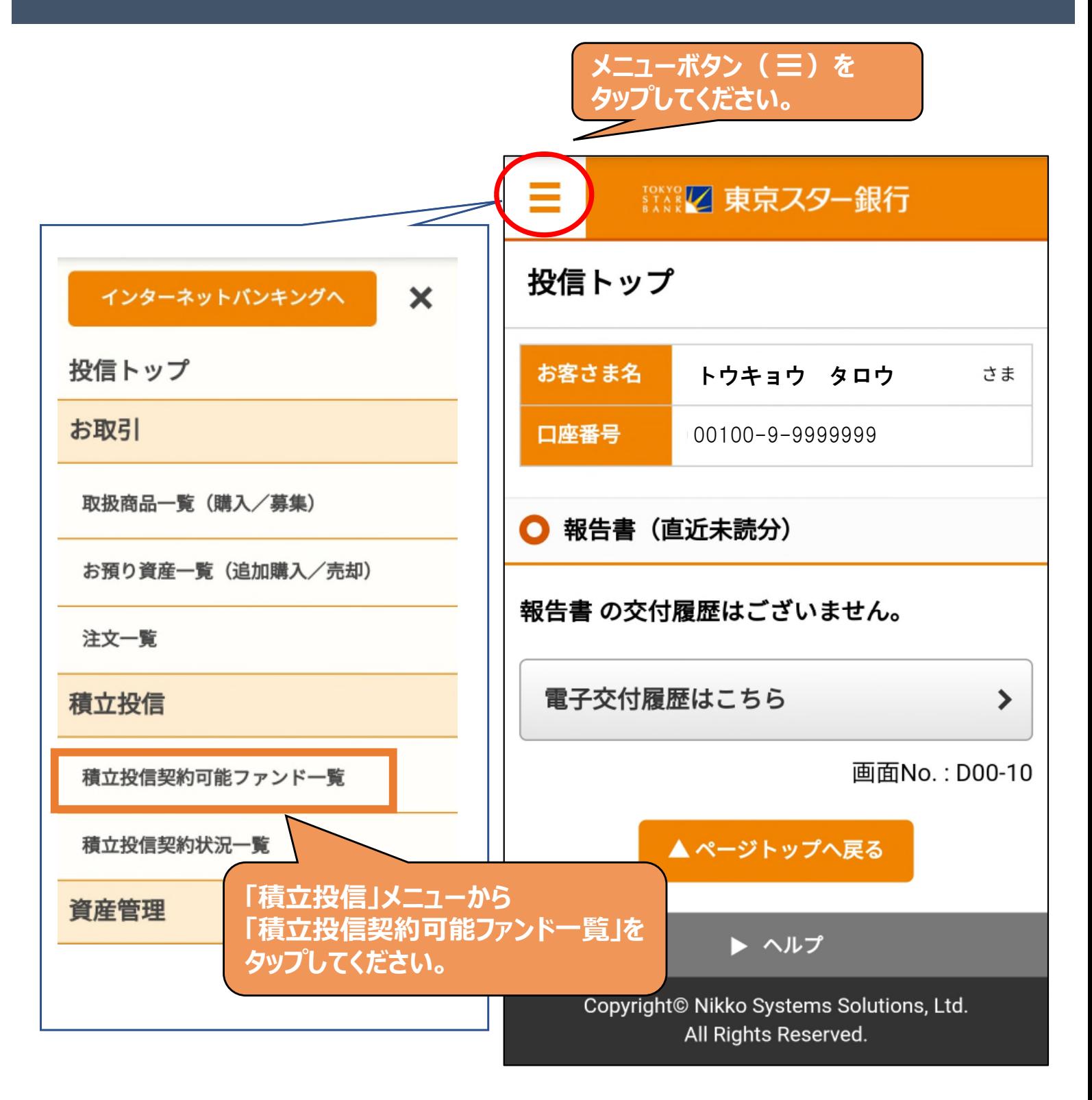

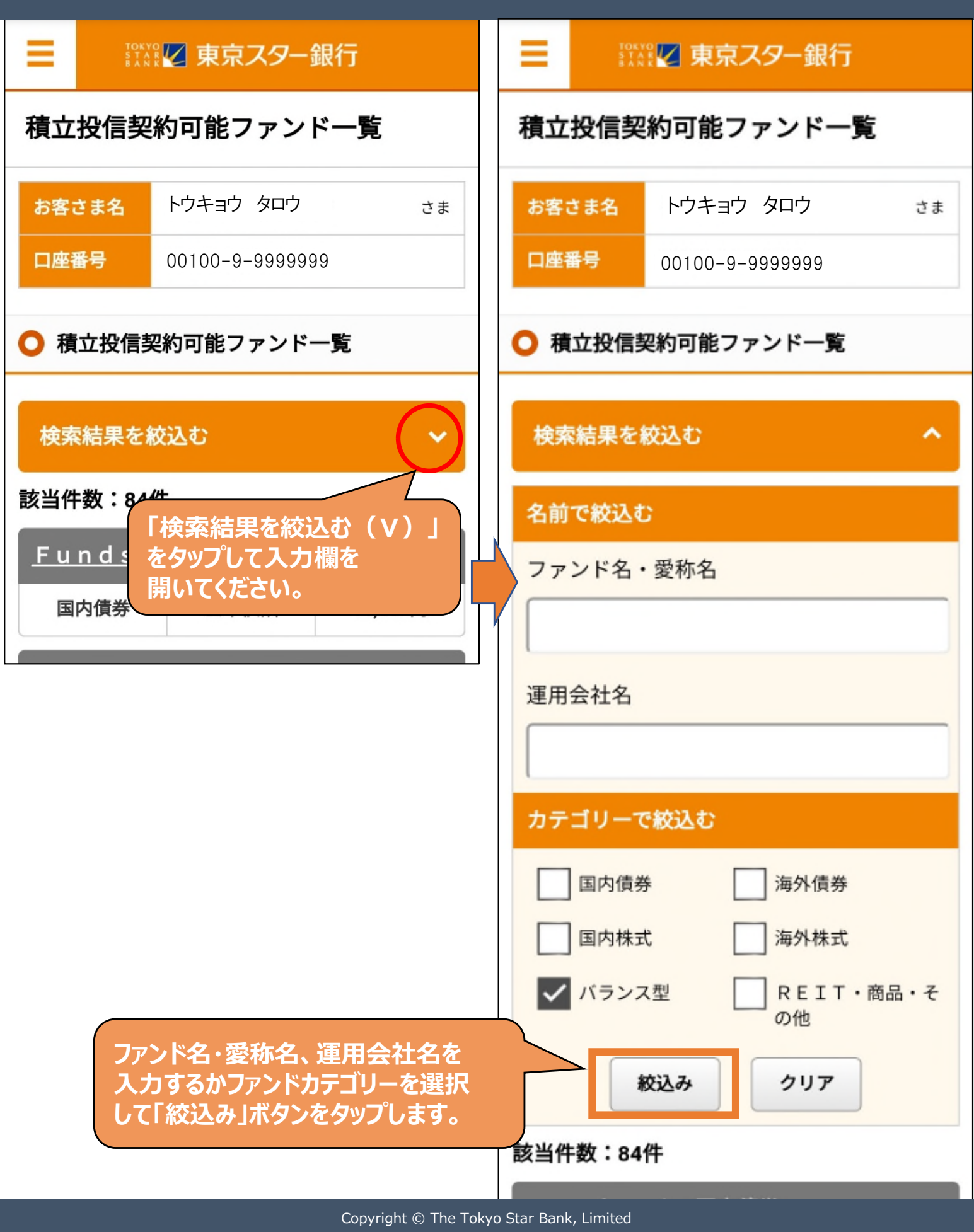

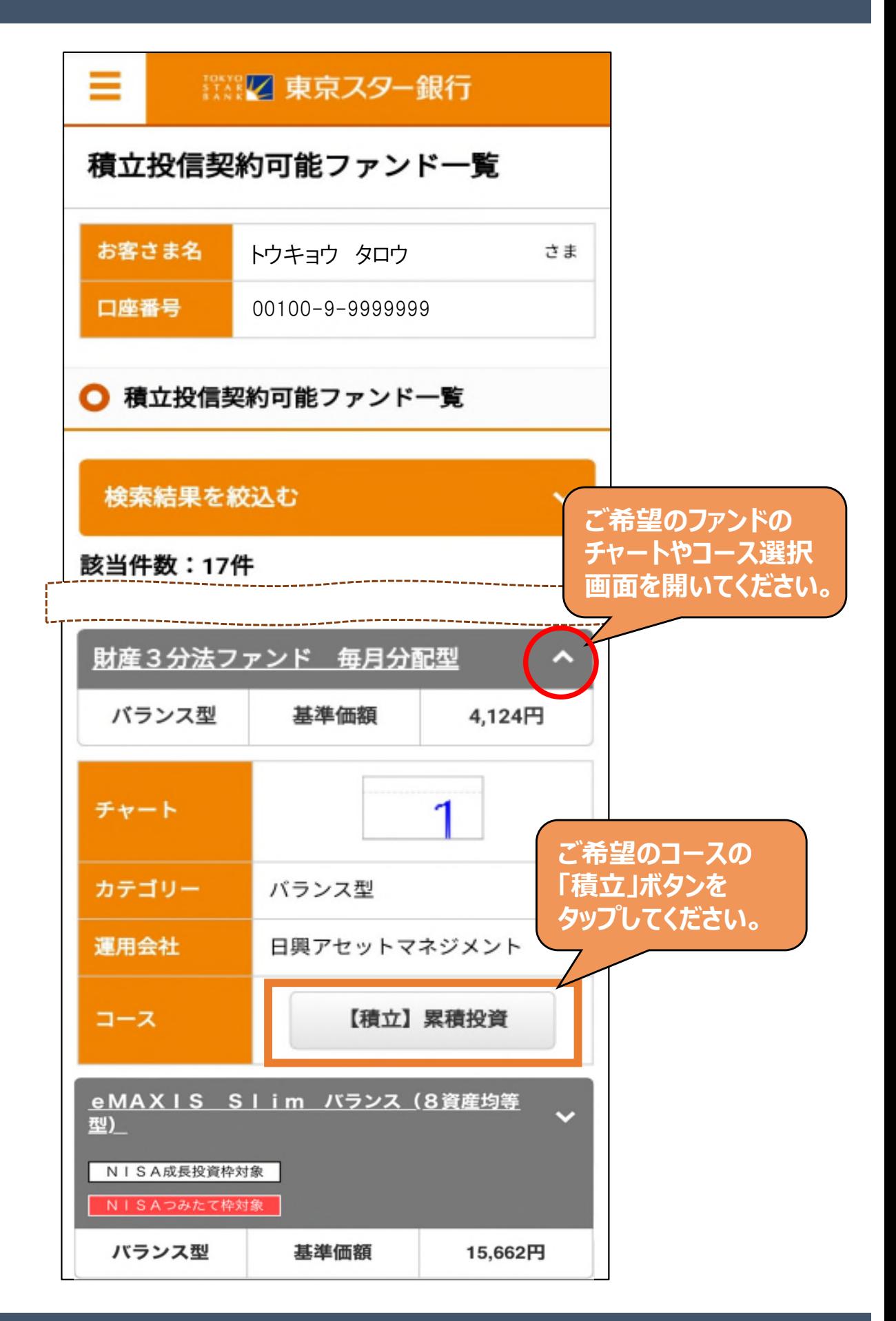

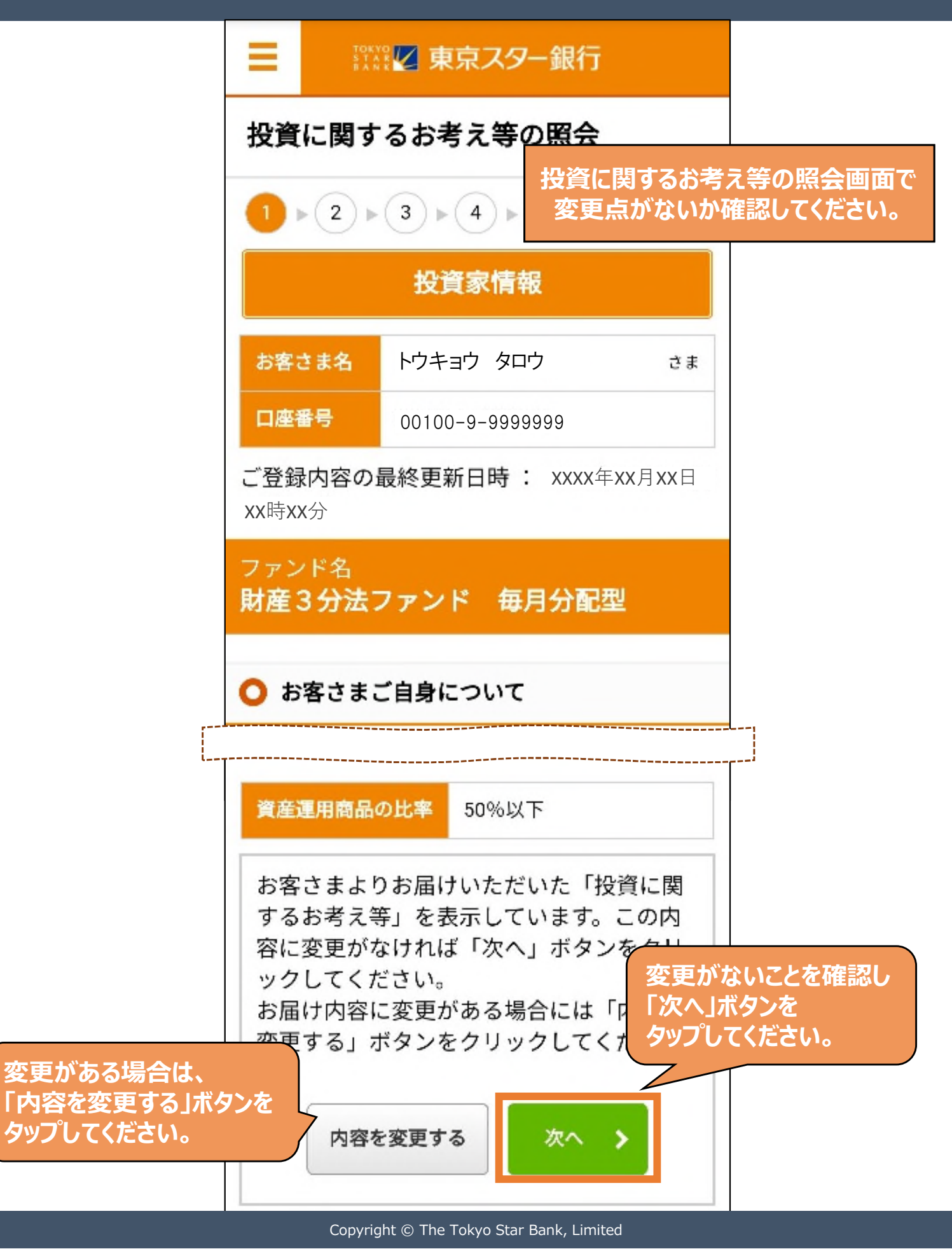

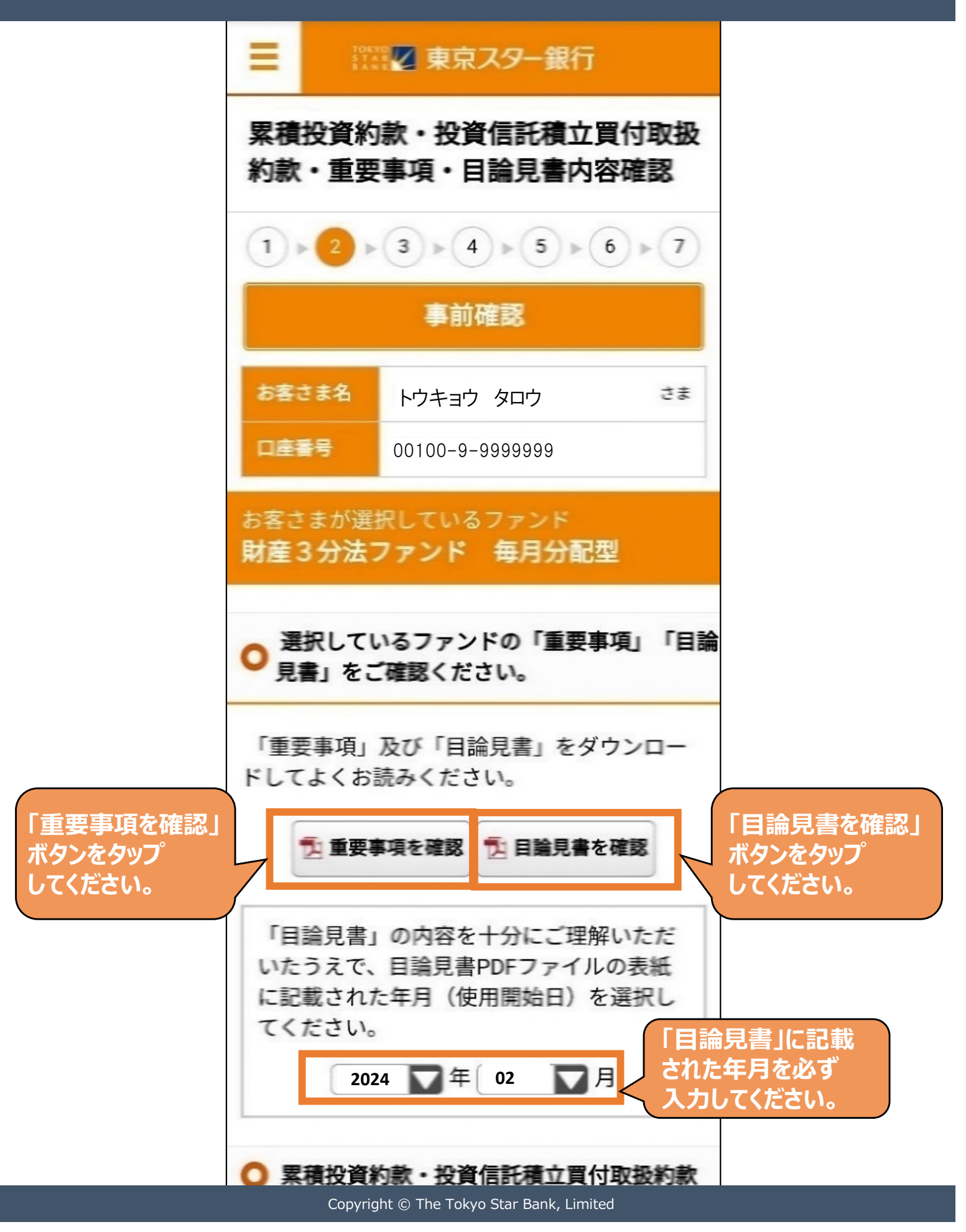

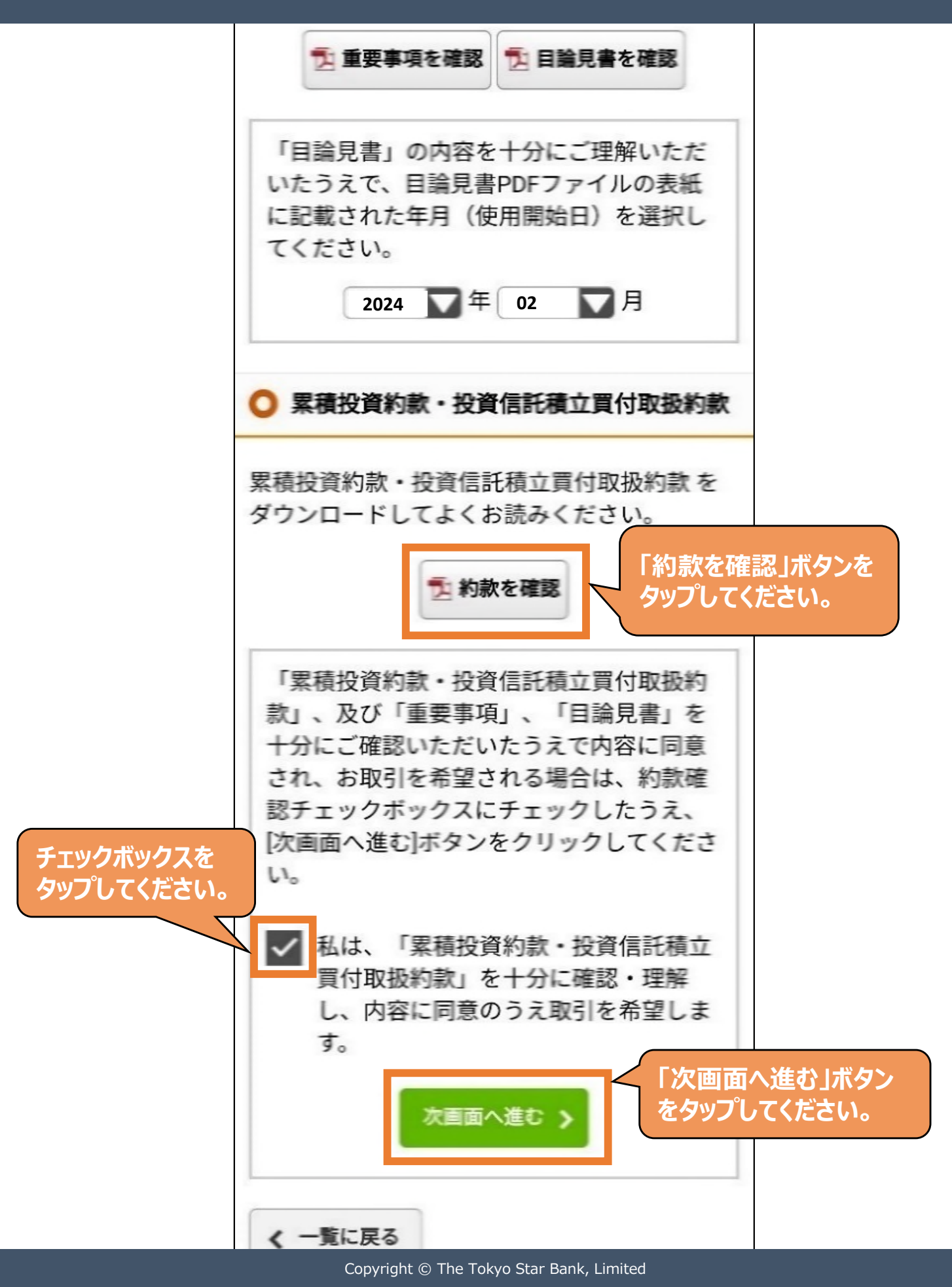

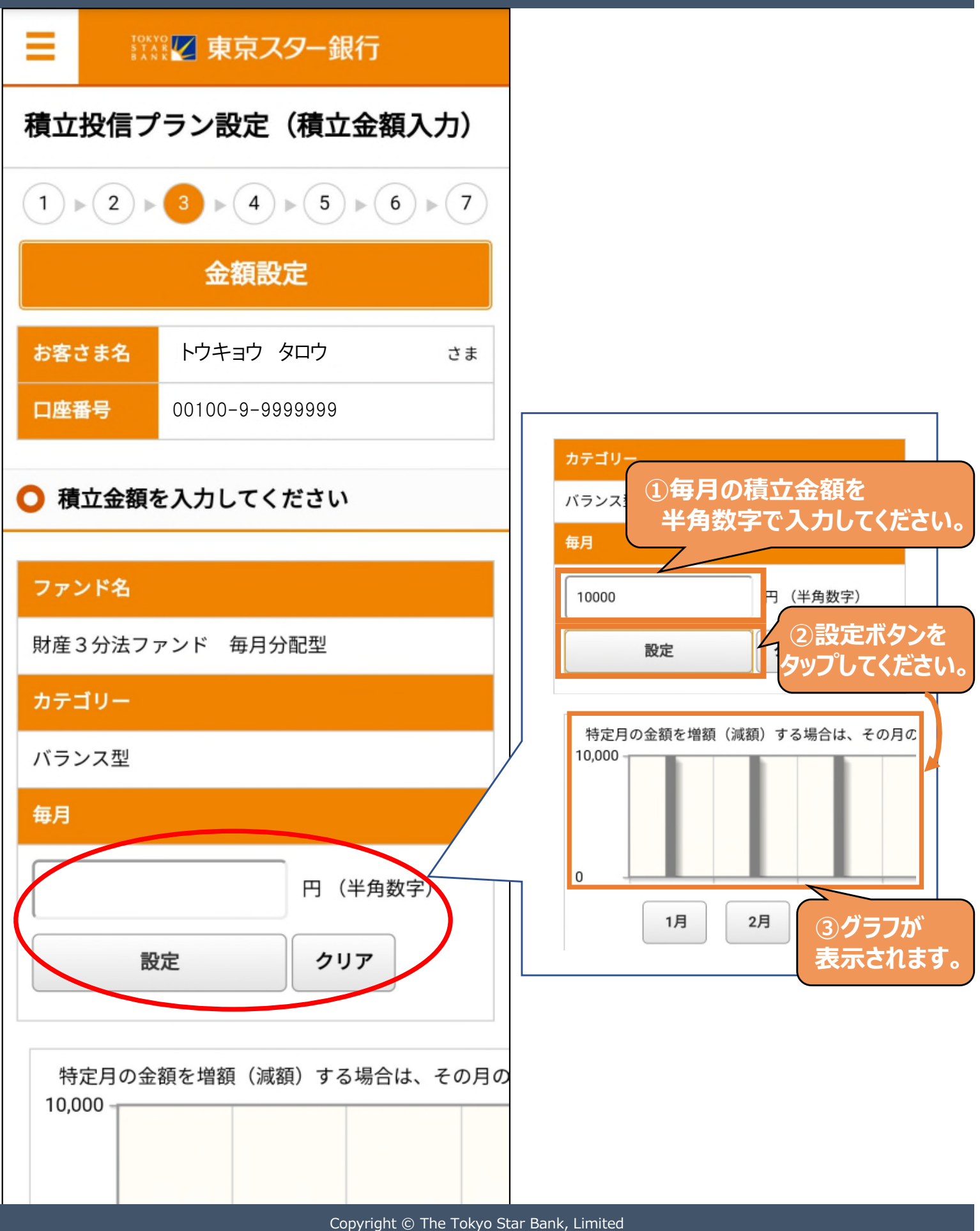

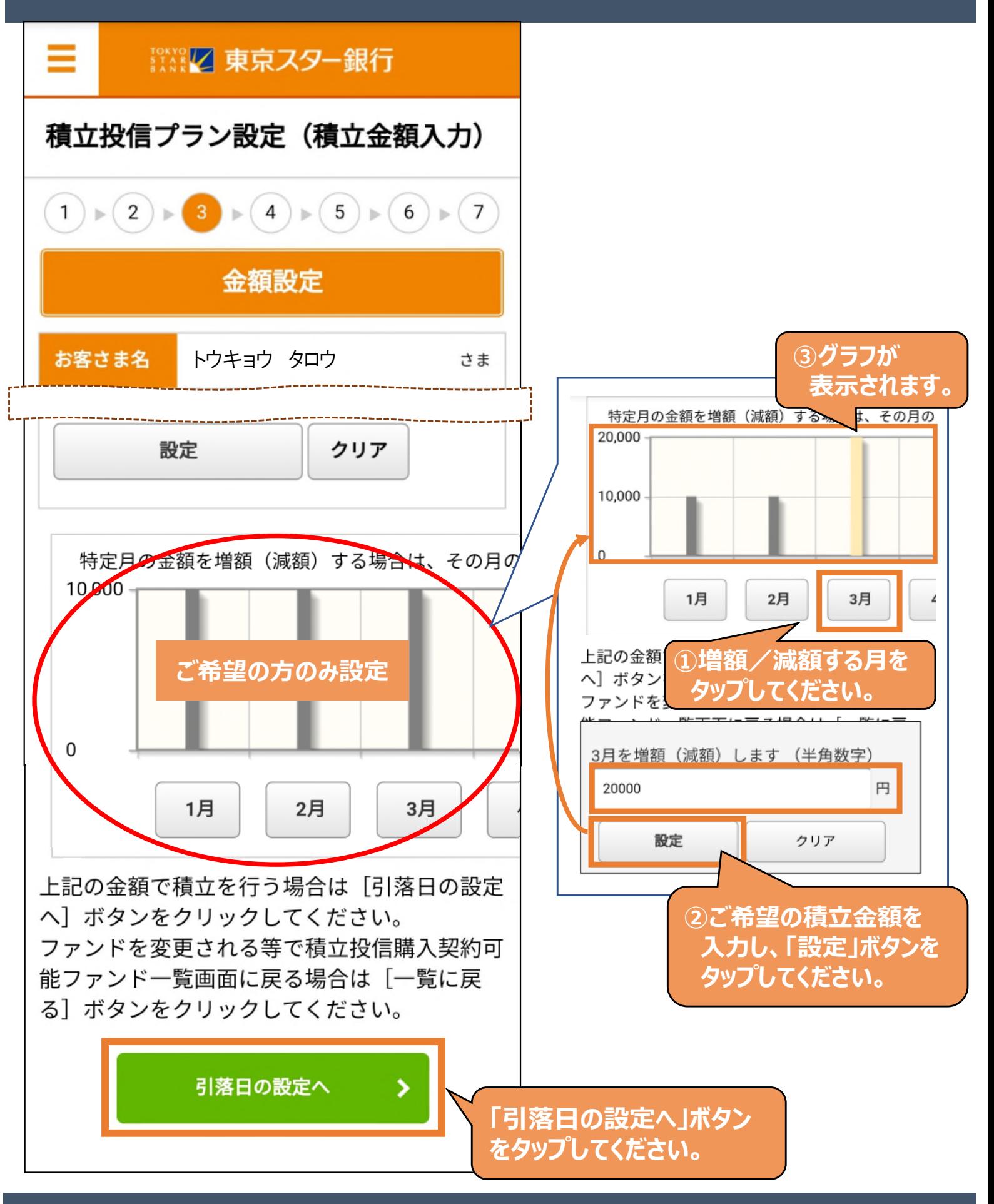

Copyright © The Tokyo Star Bank, Limited

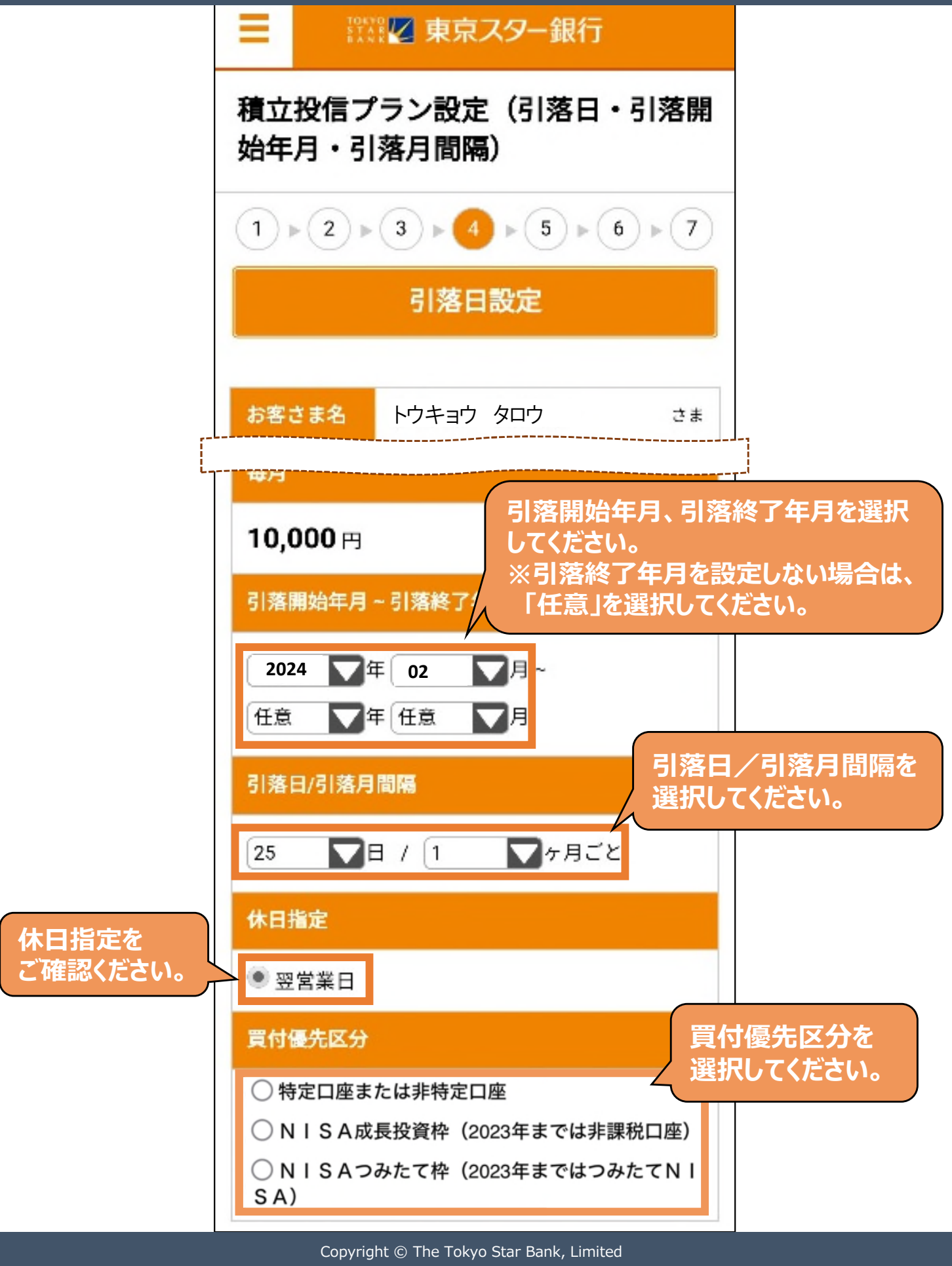

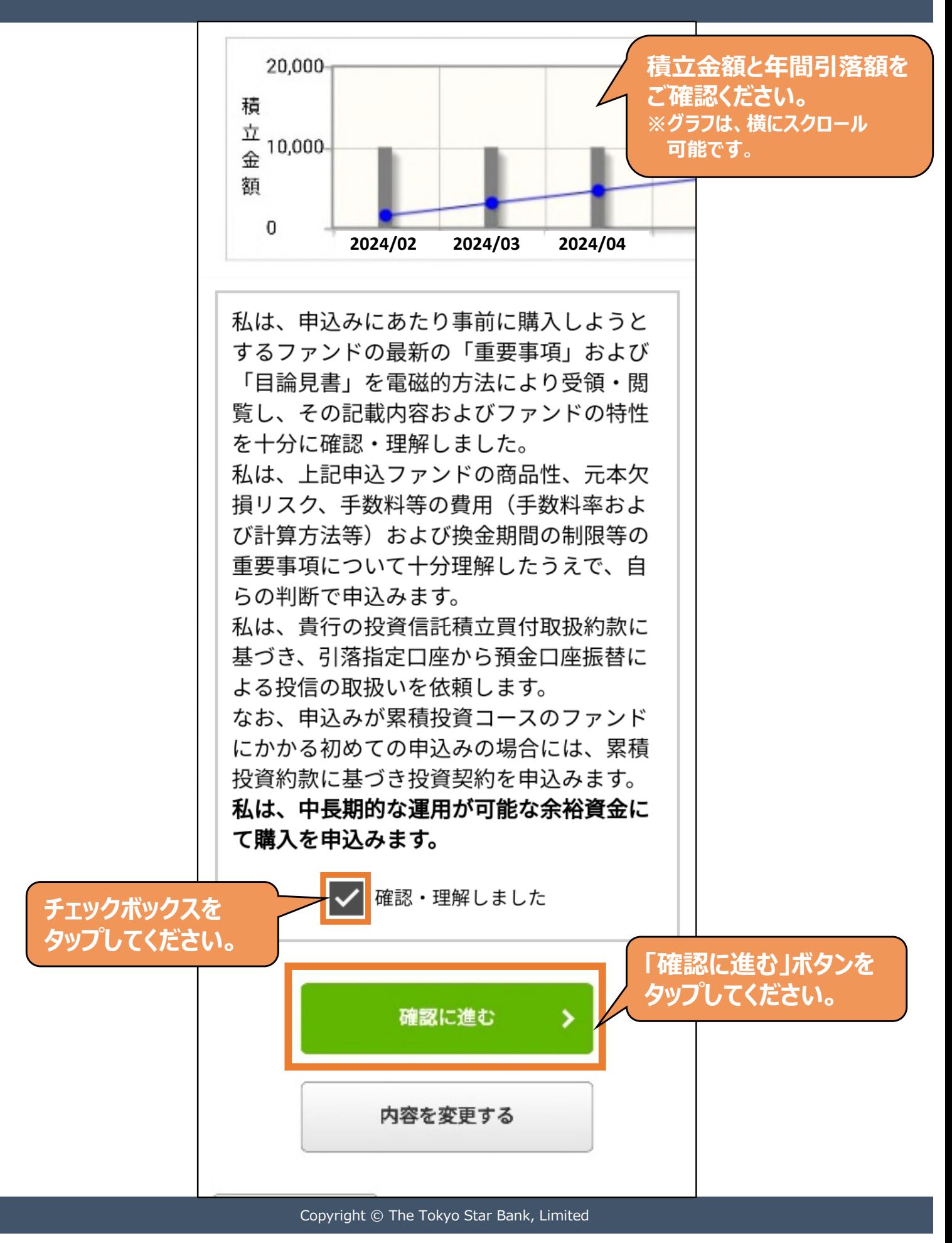

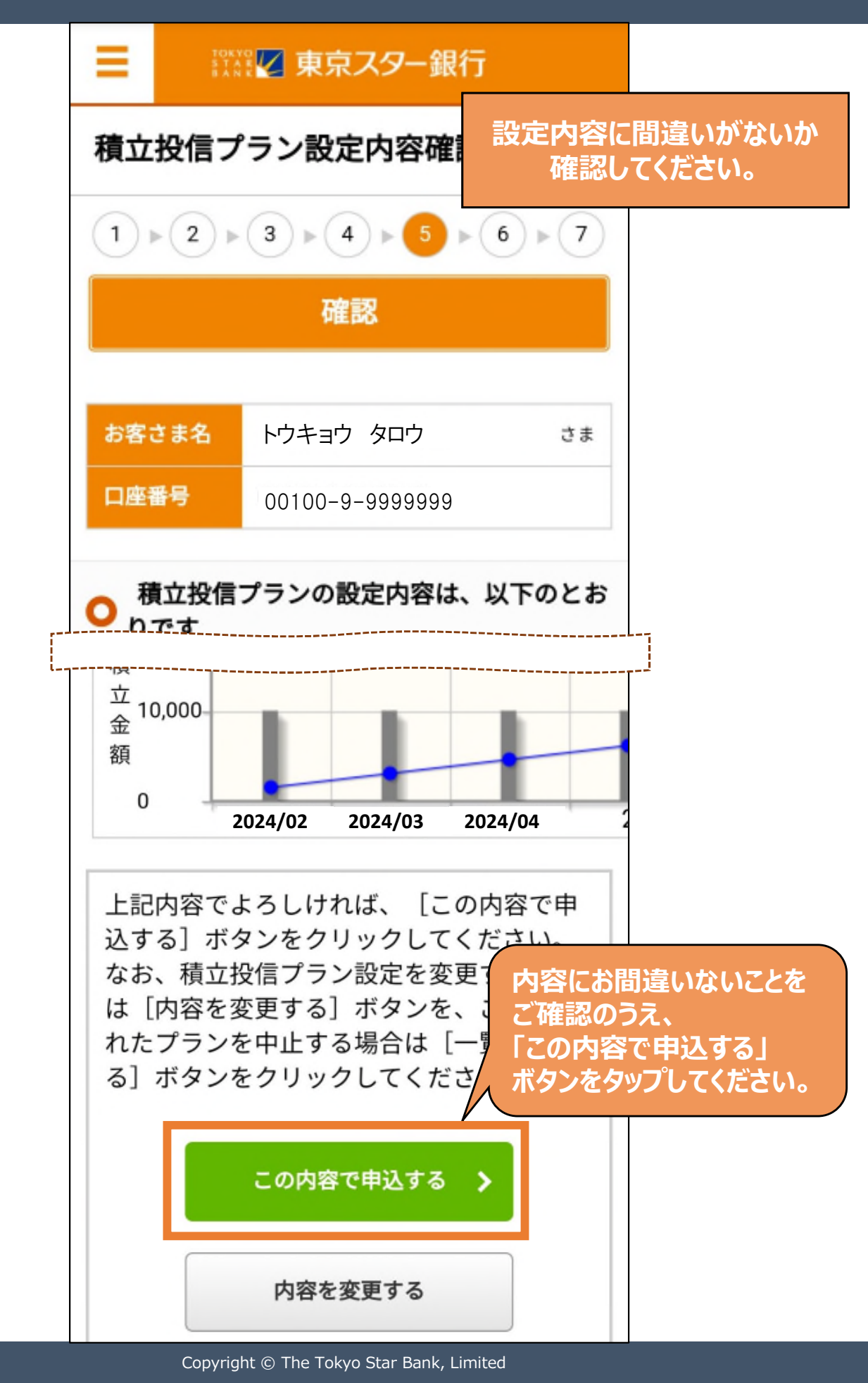

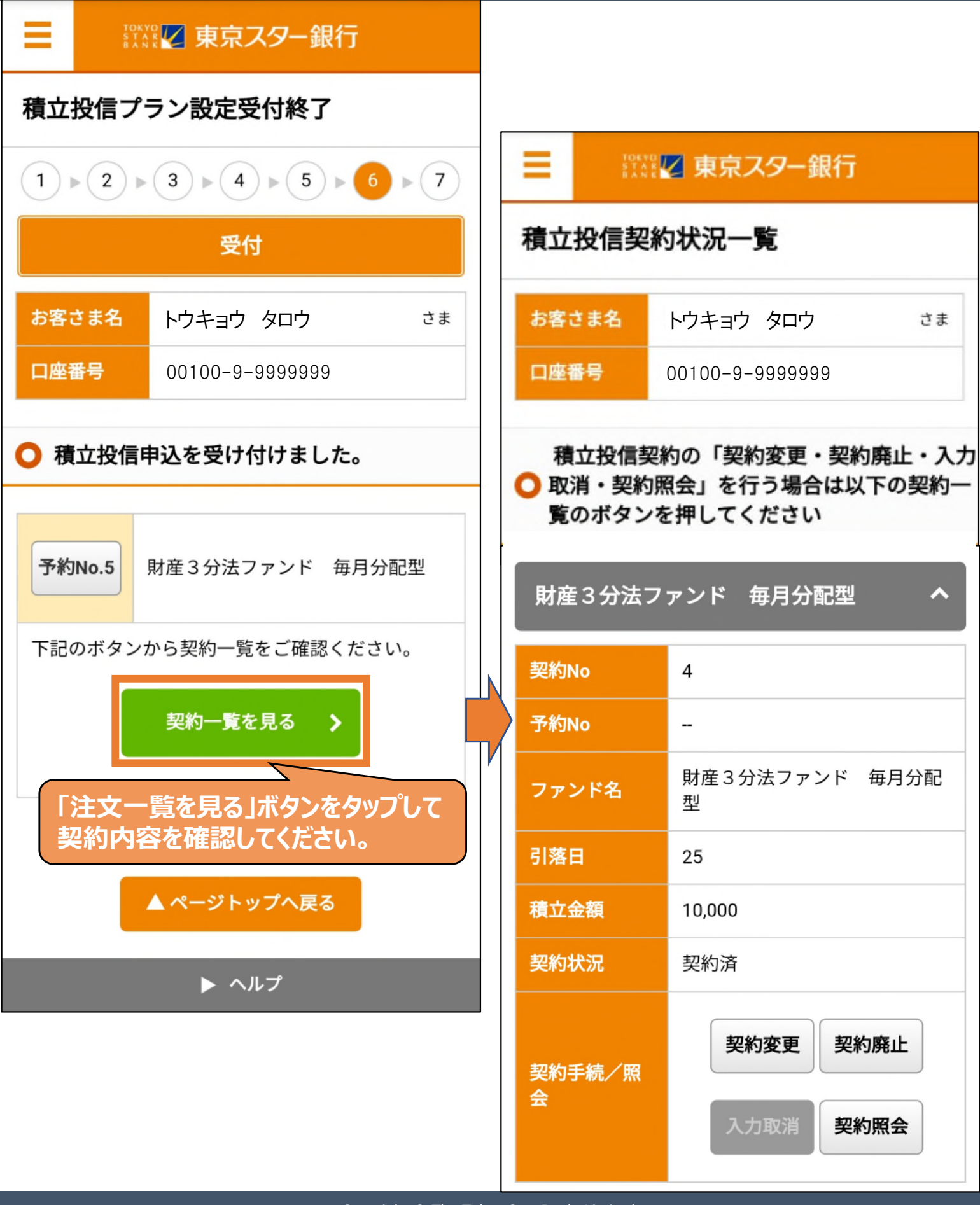

Copyright © The Tokyo Star Bank, Limited